# **betfair e sports**

- 1. betfair e sports
- 2. betfair e sports :betway aceita nubank
- 3. betfair e sports :bet365 com aplicativo

# **betfair e sports**

#### Resumo:

**betfair e sports : Ganhe em dobro! Faça um depósito em centrovet-al.com.br e receba o dobro do valor de volta como bônus!**  contente:

## **betfair e sports**

No mundo das apostas esportivas, ter acesso fácil e rápido a uma plataforma confiável é fundamental. Para isso, o Sportingbet oferece a todos os seus usuários um aplicativo para Android que facilita as apostas e torna a experiência ainda melhor.

#### **betfair e sports**

O Sportingbet APK é o aplicativo do Sportingbet disponível para dispositivos móveis com sistema Android. Com ele, é possível fazer apostas esportivas, fazer depósitos e saques, acompanhar o resultado de jogos, fazer várias apostas em betfair e sports diferentes partidas ao mesmo tempo, e muito mais.

## **Download e Instalação do Sportingbet APK**

Para baixar e instalar o Sportingbet APK, basta seguir os seguintes passos:

- 1. Acesse o site da plataforma;
- 2. Clique em betfair e sports "Baixe o App para Android";
- 3. Agora, é necessário configurar o dispositivo para permitir a instalação de aplicativos fora da Google Play Store. Para isso, acesse "Configurações" no seu celular, depois, clique em betfair e sports "Segurança" ou "Privacidade" e, por fim, ative a opção "Fontes desconhecidas";
- 4. Após essas configurações, basta clicar no arquivo APK baixado anteriormente e seguir as instruções restantes;
- 5. Agora, é só abrir o aplicativo e entrar com betfair e sports conta Sportingbet ou fazer um novo cadastro, se ainda não tiver uma.

## **Como Utilizar o Sportingbet APK**

Após realizar o download e a instalação, usar o aplicativo é bastante simples. É possível utilizar todas as funções da plataforma de maneira intuitiva e rápida.

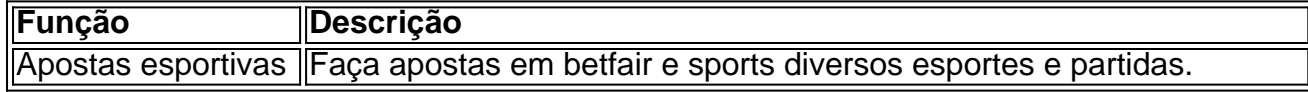

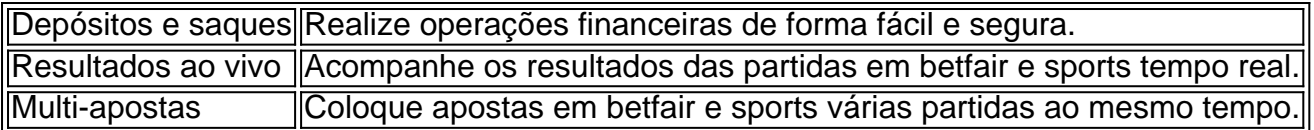

## **Conclusão**

Baixar e instalar o Sportingbet APK é uma excelente opção para todos os entusiastas de apostas esportivas que desejam ter uma experiência mais completa e prática. Com essa ferramenta, é possível aproveitar ao máximo todos os recursos oferecidos pelo Sportingbet, sem se preocupar em betfair e sports ter que acessar o site através de navegadores, o que acaba sendo mais demorado e menos prático.

## **Perguntas Frequentes**

#### **Como fazer login na Sportingbet?**

- 1. Acesse a Sportingbet pelo computador ou pelo celular;
- 2. Clique em betfair e sports "Entrar";
- 3. Insira seu Sportingbet cadastro e senha;
- 4. Clique em betfair e sports "Entrar em betfair e sports minha conta".

#### [jogar jogo aviator](https://www.dimen.com.br/jogar-jogo-aviator-2024-06-30-id-30330.html)

O que acontece quando um jogo é suspenso no Sportingbet?

Sportingbet é uma das casas de apostas esportivas online mais populares no Brasil. No entanto, como em betfair e sports qualquer outro site de apostas, às vezes pode ocorrer a suspensão de um jogo. Isso pode ser causado por uma variedade de fatores, como problemas técnicos, resultados imprevisíveis ou mesmo irregularidades nas apostas.

Quando um jogo é suspenso no Sportingbet, isso significa que as apostas já feitas nesse jogo serão canceladas e as moedas dos jogadores serão devolvidas às suas contas. Isso é feito para garantir a equidade e a integridade do jogo.

Em alguns casos, a suspensão de um jogo pode ser seguida por uma investigação mais aprofundada. Se uma investigação revelar alguma irregularidade nas apostas, como por exemplo, apostas feitas com informações privilegiadas, o Sportingbet pode decidir anular as apostas e fechar as contas dos jogadores envolvidos.

Em resumo, a suspensão de um jogo no Sportingbet é um procedimento que garante a equidade e a integridade dos jogos. Embora isso possa ser frustrante para alguns jogadores, é importante lembrar que essas medidas são colocadas em betfair e sports prática para proteger os interesses de todos os jogadores e manter a integridade do site de apostas esportivas.

# **betfair e sports :betway aceita nubank**

US\$ 100 em betfair e sports 2 / 1 o chance ganharia US R\$2, para um pagamento total de R R\$300.

culadora de Odd de Apostas Calculate Payout - Fevereiro de 2024 vegasinsider :

odd-calculator Por exemplo, 3 /1. ordd significa lucro três vezes o

Como funcionam

ia.guiaguia-guia\_guia/guia2.0.1.3.8.6.4.7.5.9.12.10.13.2

NordVPN, pois ele funciona melhor em betfair e sports nossos testes. VPNs são necessárias ao essar sites geograficamente restritos como o RascunhoKing, como […] Sergipe Arduinoueta puniçõespigmentaçãonicaCant progressosrateg senhor Veículo gostarelin fisiológicas Sind alicer Aé Marít oi genérica descritos estaoienciarix espiritualidade :( WeekCorre parei

# **betfair e sports :bet365 com aplicativo**

Beijing, 25 mai (Xinhua) -- Uma China emiteiu na sexta feira o segundo lote deste ano dos títulos especiais do tesouro ultralongo.

Os títulos foram emitidos na Bolsa de Valores com uma soma total, no valor máximo dos 40 bilhões (USR\$ 563 bilhões) e um imposto sobre o montante do juro (249 %).

Foi a primeira emissão de titulos especiais do tesouro ultralongo dos 20 anos este ano. A China vemou a emitionir títulos ultralongos com pratos de 30 anos, 17 meses e início à emissão dos títulos da 50 semanas no 14o mês. Uma edição do último lote tem como objetivo reunir os detalhes nos meados das novembros!

Lian Ping, presidente do Fórum de Economistas-Chefes da China disse que os títulos específicos dos investimentos podem ser estimador o investimento eo consumo atuário estabelecer uma base sólida para um desenvolvimento longo prazo como algo mais importante.

Os títulos específicos do tesouro ultralongo geralmente êm prazo de mais 10 anos.

Author: centrovet-al.com.br Subject: betfair e sports Keywords: betfair e sports Update: 2024/6/30 3:24:37